SECRETARIA DE ESTADO DA EDUCAÇÃO SUPERINTENDÊNCIA DE EDUCAÇÃO DIRETORIA DE POLÍTICAS E PROGRAMAS EDUCACIONAIS COORDENAÇÃO ESTADUAL DO PDE UNIVERSIDADE FEDERAL DO PARANÁ – UFPR

**MARIA VALÉRIA MOSCIBROSKI** 

**PRODUÇÃO DIDÁTICO-PEDAGÓGICA UNIDADE DIDÁTICA ARTE TECNOLÓGICA** 

> **CURITIBA 2008**

SECRETARIA DE ESTADO DA EDUCAÇÃO SUPERINTENDÊNCIA DE EDUCAÇÃO DIRETORIA DE POLÍTICAS E PROGRAMAS EDUCACIONAIS COORDENAÇÃO ESTADUAL DO PDE UNIVERSIDADE FEDERAL DO PARANÁ – UFPR

**MARIA VALÉRIA MOSCIBROSKI** 

### **PRODUÇÃO DIDÁTICO-PEDAGÓGICA UNIDADE DIDÁTICA ARTE TECNOLÓGICA**

Produção didático-pedagógica apresentada ao programa de Desenvolvimento Educacional como requisito parcial para promoção do professor para o Nível III da Carreira do Magistério, Secretaria de Estado da Educação.

Orientação: Prof. Ms. Marília Diaz - UFPR

**Curitiba 2008** 

#### **INTRODUÇÃO**

Aqui se coloca a disposição dos professores, um material didático destinado ao aluno. Sua estrutura foi pensada na configuração de um texto em forma de rede, de maneira a apresentar embasamento teórico, sob a forma de conceitos, reflexões e dicas de pesquisa, assim como sugestões de atividades.

Na contemporaneidade as tecnologias, em especial as TIC – tecnologias da informação e comunicação - permeiam todos os setores da sociedade, passando a mediar as relações sociais e alterando a maneira como o homem se relaciona com o mundo.

Nas escolas a tecnologia está presente tanto de maneira formal (equipamentos como DVD, aparelhagem de som, TV *PEN DRIVE*, projetores multimídia, computadores), quanto informalmente (celulares, câmeras e filmadoras digitais, mp3, mp4, IPOD, entre outros).

Assim, a educação escolar não pode ficar à margem do desenvolvimento tecnológico. Torna-se necessário que a escola reconheça as transformações que ocorrem na sociedade e perceba no desenvolvimento da tecnologia, que além de uma nova forma de comunicação e de recurso didático, é também uma nova linguagem.

Da mesma forma, o professor de arte precisa compreender as implicações das novas tecnologias em suas várias dimensões: na construção de significados, nas novas formas de expressão do conhecimento e da arte, na representação da realidade, nas relações e interações entre os indivíduos.

Das inquietações, insatisfações e frustrações em relação ao processo educativo, emergiu a necessidade de reflexão e da busca de alternativas que subsidiem a renovação da práxis na disciplina de arte. Assim, nasceu o projeto **Ensino da arte: explorando a linguagem tecnológica**, como parte do Programa de Desenvolvimento Educacional, da Secretaria de Estado da Educação do Paraná, destinado aos alunos de 2º ano do Ensino Médio.

A unidade didática intitulada – **Arte Tecnológica** – a seguir apresentada, busca alternativas para a inserção das tecnologias nas aulas de arte, não meramente como instrumento, mas sim como linguagem,

estabelecendo-se a relação direta desses recursos com as questões da arte contemporânea.

Espera-se que este material didático venha a contribuir para o descobrimento e ampliação dos saberes em arte.

Professora Maria Valéria Moscibroski

# ARTE TECNOLÓGICA

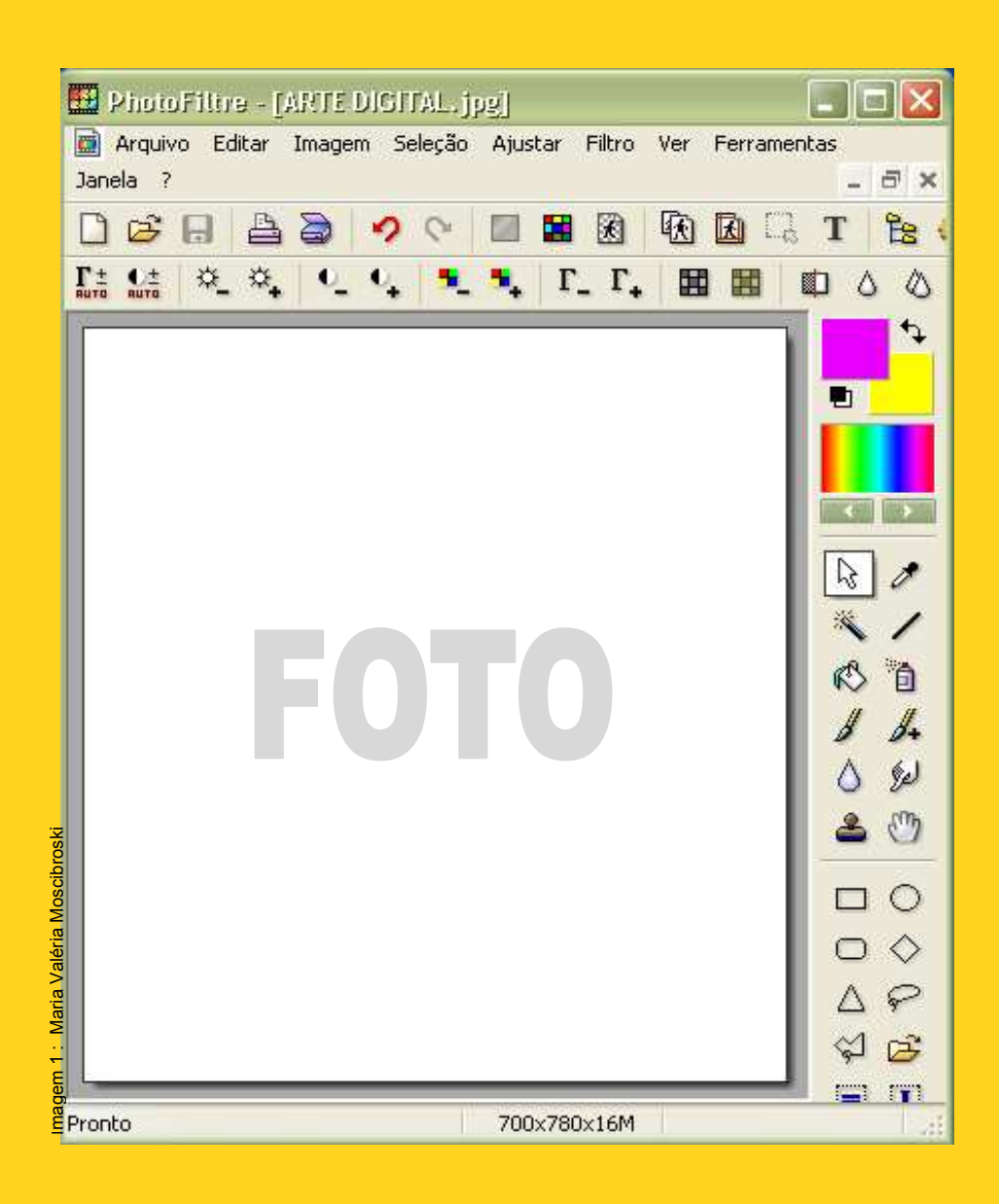

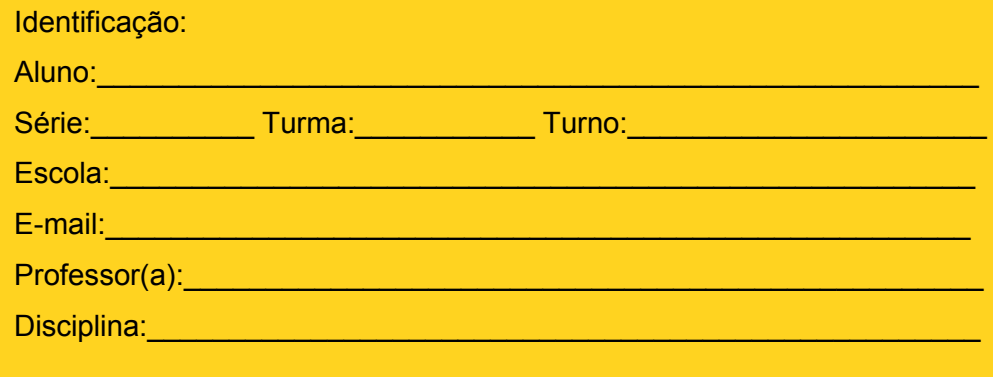

### **APRESENTANDO**

Caro aluno,

Este **material didático** foi totalmente pensado para você e elaborado após muitas pesquisas e estudos. A proposta básica é a apresentação de conceitos e de propostas de atividades, que integram os **saberes de arte**, com as inovações tecnológicas.

Sua estrutura foi organizada de forma a apresentar conceitos, reflexões, dicas de pesquisa e atividades, a fim de que você amplie seus conhecimentos em arte.

Fica aqui meu convite para que você navegue pelos textos e imagens descobrindo e reinventando possibilidades.

Prof.ª Maria Valéria

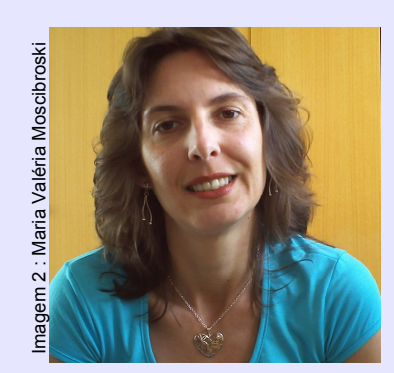

Professora Maria Valéria Moscibroski – Licenciada em Educação Artística pela Faculdade de Artes do Paraná, e pósgraduada em Metodologia do Ensino da Arte, pela mesma instituição. Atua há 15 anos na rede estadual de ensino do Paraná – sendo 14 destes no Colégio Estadual Costa Viana, em São José dos Pinhais. Atualmente participa do Programa de Formação Continuada – PDE.

### **ARTE E TECNOLOGIA: QUE RELAÇÃO É ESSA**

### Para começo de conversa: o que é tecnologia?

Assinale a opção correta:

- 1) São exemplos de tecnologia: computador, rádio, lápis.
- 2) São exemplos de tecnologia: papel, microondas, garrafa pet.
- 3) São exemplos de tecnologia: computador, celular, máquina fotográfica digital.
- 4) São exemplos de tecnologia: *clips*, CD, mp4.
- 5) Todas as alternativas estão corretas.
- 6) Todas as alternativas estão incorretas.
	- \*resposta no final da unidade.

 Tecnologia provém da união entre os vocábulos latinos *techné* que quer dizer técnica, e *logia* que quer dizer estudo. Ou seja, da união entre a técnica e a ciência surge a tecnologia.

Desde a pré-história o homem produz tecnologia. Por exemplo, ao triturar minerais para produzir pigmentos, ao confeccionar rudimentares pincéis, ou ao produzir armas para a caça, o homem pré-histórico utilizava tecnologia, pois estava pesquisando e utilizando técnicas e instrumentos que facilitassem sua vida.

 A partir da Revolução Industrial em 1850, a tecnologia passou a evoluir num ritmo nunca antes imaginado, acarretando profundas transformações econômicas e sociais.

Em meados do século XX, tem início uma nova revolução com o desenvolvimento das tecnologias da informação e comunicação, a televisão começa a se disseminar pelo mundo, surgem os primeiros computadores.

E hoje, vivemos em plena revolução digital. É o mundo dos *bytes* e do *pixel*. A velocidade e o imediatismo são a marca dessa revolução. As NTIC – novas tecnologias da informação e comunicação - transformaram radicalmente a forma de vivermos e de nos relacionarmos.

Já pensou como seria sua vida sem a tecnologia?

#### **ATIVIDADE**

Em grupos pesquise na internet, em revistas, jornais ou outras mídias, imagens que representam as NTIC. Organize um painel com as imagens, destacando a função de cada uma e apresente para a turma.

A tecnologia é, de uma forma geral, um termo que inclui desde as ferramentas e processos simples, tais como uma [colher](http://pt.wikipedia.org/wiki/Colher) de madeira ou a [fermentação](http://pt.wikipedia.org/wiki/Fermenta%C3%A7%C3%A3o_alco%C3%B3lica)  [da uva,](http://pt.wikipedia.org/wiki/Fermenta%C3%A7%C3%A3o_alco%C3%B3lica) até as ferramentas e processos mais complexos já criados pelo ser humano, tais como a as cirurgias a distância, ou os avanços da mecatrônica.

Mídia: São meios para veicular informações. A mídia pode ser rádio, televisão, telefone, computador, internet, entre outros.

### E arte? É possível definir o que é arte?

Afinal, existe uma definição para arte? A resposta é não. Não há uma definição porque o conceito de arte é subjetivo e varia conforme o momento histórico e o contexto social nos quais a obra de arte foi produzida.

Porém, há algumas características que são consenso entre os estudiosos da arte: a arte é forma de conhecimento, de trabalho, de expressão, e também é uma linguagem com códigos próprios. A obra de arte é a representação do mundo, seja ele real ou imaginário.

A seguir temos alguns conceitos, vamos refletir sobre eles?

"A Arte é necessária para que o Homem se torne capaz de conhecer e mudar o Mundo. Mas a Arte também é necessária em virtude da magia que lhe é inerente." Ernest Fischer (1981, p. 20)

"A arte não reproduz o visível, faz visível."Paul Klee,(2001, p.43)

"As pessoas sem imaginação estão sempre querendo que a arte sirva para alguma coisa. Servir. Prestar. [...] Dar lucro. Não enxergam que a arte [...] é a única chance que o homem tem de vivenciar a experiência de um mundo da liberdade, além da necessidade" Paulo Leminski.

"A arte é também invenção. Ela não é execução de qualquer coisa já ideada, realização de um projeto, produção segundo regras dadas ou predispostas. **Ela é um tal fazer que, enquanto faz, inventa o por fazer e o modo de fazer**. A arte é uma atividade na qual a execução e invenção procedem pari passu, simultâneas e inseparáveis, na qual o incremento da realidade é constituição de um valor original. Nela concebe-se executando, projeta-se fazendo, encontra-se a regra operando, já que a obra existe só quando é acabada, nem é pensável projetá-la antes de fazê-la e, só escrevendo, ou pintando, ou cantando é que ela é encontrada e é concebida e é inventada"

Luigi Pareyson (1989, p. 32)

#### **ATIVIDADE**

 em seguida esboçar qual seria o seu conceito de arte. E não Depois de refletir e debater com seus colegas sobre os conceitos de arte apresentados, que tal você pesquisar outros e esqueça, conceitue e **justifique** o porquê de suas palavras. Use o verso da página para suas anotações. Bom trabalho!!!

Diferença entre definição e conceito:

Definição: Explicação do significado de um termo de maneira exata. É fixo, preciso.

Conceito: Também é a explicação do significado de um termo, porém, não é preciso, não é exato.

### **ARTE TECNOLÓGICA**

Agora que você conheceu um pouco mais sobre a tecnologia, vamos a mais uma pergunta: O que é arte tecnológica?

Por mais que alguns neguem, a arte sempre esteve bem próxima da ciência e das inovações tecnológicas. Por exemplo, Leonardo da Vinci utilizava conhecimentos das ciências para elaborar suas obras, tais como a perspectiva e a geometria que são conhecimentos puramente matemáticos, ou o estudo da anatomia que pertence às ciências biológicas. Outro exemplo foi o desenvolvimento da tinta a óleo no século XV, uma inovação técnica que revolucionou a arte. Até então eram usadas tintas feitas a base de cera (encáustica) ou gema de ovo (têmpera). Ao contrário destas tintas, que secavam muito rápido, a tinta a óleo, por secar lentamente, possibilitava a criação de inúmeros efeitos, antes não possíveis.

Assim, a arte se apropria das inovações tecnológicas, e faz surgir novas formas de expressão. Atualmente a arte vem se apropriando das NTIC, gerando a chamada arte tecnológica.

A arte tecnológica envolve todas as produções artísticas que usam as novas tecnologias como meios para sua criação e desenvolvimento. São elas a videoarte, a arte digital, *web* arte, instalações, *performances,* realidades virtuais, dispositivos interativos, *ciberarte,* e a telemática. Mais adiante vamos explorar esses conceitos.

Um dos artistas brasileiros que mais tem explorado as possibilidades da arte tecnológica, desde as mais simples como as das câmeras digitais e o computador, até as tecnologias de ponta, é Eduardo Kac.

#### **EDUARDO KAC**

Eduardo Kac nasceu no Rio de Janeiro em 1962. Formado em comunicação social e doutor em artes plásticas. Kac trabalha com fotografia, instalações e performances na cena pública, grafites, painéis eletrônicos, holografia, robótica, multimídia, arte & biologia, etc. Na década de 80 inventou a holopoesia, uma nova linguagem poética. Também desenvolveu a arte da telepresença apresentando um robô de controle remoto através do qual os participantes podiam interagir independente da distância geográfica em que estivessem. Kac vem trabalhando atualmente com obras de arte transgênicas, unindo conhecimentos da genética e intenção artística, buscando relações entre arte, ciência e tecnologia. Para saber mais sobre os projetos de Eduardo Kac acesse o site<http://www.ekac.org/kac2.html>

Encáustica: **Técnica** utilizada desde o séc. IV a.C. consistia na diluição de pigmentos em cera derretida, mistura essa que era aquecida no momento da aplicação da tinta.

Têmpera: **Técnica** utilizada desde o Egito e Grécia antigos, consistia na mistura de gema de ovo (caseína) com pigmentos, dando origem a uma tinta de secagem rápida e efeito fosco.

### Explorando conceitos:

Vamos agora detalhar um pouco sobre as principais produções possíveis no campo da arte tecnológica:

- **Arte digital:** são imagens criadas diretamente no computador através de *softwares* específicos, ou imagens capturadas por dispositivos digitais, como máquinas fotográficas e filmadoras digitais, *scanners*, entre outros e editadas no computador.
- **Web arte:** são obras criadas especificamente para circular na rede mundial de computadores – *internet*. Utilizando os recursos próprios dos computadores, como botões e barras de navegação, *links*, imagens e sons, o *web design* cria espaços virtuais onde o público pode não somente navegar, mas também ter uma experiência estética.
- **Vídeoarte:** são obras onde o vídeo é o elemento principal. As imagens são digitalmente tratadas, possibilitando ao artista explorar efeitos - cor, forma, luminosidade, tamanho, assim como recursos de edição, entre outros.
- **Instalações:** são obras montadas com materiais diversos, recursos digitais como computadores, sensores, luzes, entre outros, que permitem que o público interaja com a obra.
- **Performances:** são apresentações visuais, que podem também utilizar recursos do teatro, dança, música, poesia, e no caso da arte tecnológica, envolver a tecnologia – projeção de imagens, vídeos, robôs, entre outros.
- **Realidade virtual:** ambiente gerado por computador em que imagens 3D e sons articulam-se. O público pode interagir via mouse/controle, luvas ou capacetes com sensores.

Dois artistas que desenvolvem trabalhos em diferentes campos na arte tecnológica – por isso chamados de artistas multimídia - são os paulistas Gilberto Prado e Guto Lacaz.

#### **GILBERTO PRADO**

Nasceu em Santos, São Paulo. É artista multimídia, formado em engenharia e artes plásticas, e doutorado em artes e ciências da arte. Começou sua trajetória artística na década de 1970, participando do movimento *mail-art.* Já na década de 1980 passa a trabalhar com redes artístico-telemáticas. Atualmente o artista t[rabalha com ambientes virtuais. Para saber mais sobre](http://www.cap.eca.usp.br/gilbertto/english/index.html) o artista acesse o site http://www.cap.eca.usp.br/gilbertto/english/index.html

#### **GUTO LACAZ**

Nasceu em São Paulo, [em 1948. É artista plástico,](http://www.gutolacaz.com.br/) mas tem formação em eletrônica industrial e em arquitetura. Entre suas obras, encontram-se esculturas lúdicas, videoinstalações, performances, eletroperformances, projetos e instrumentos científicos. O próprio artista se define como um artista multimídia, pois transita entre o design gráfico, a cenografia, a criação com objetos do cotidiano e a exploração das possibilidades tecnológicas na arte, sempre tratados com humor e ironia. Para conhecer um pouco mais sobre Guto Lacaz acesse o site http://www.gutolacaz.com.br/

Web design: Profissional que atua na criação e desenvolvimento de web sites, e que necessita ter conhecimentos em diferentes áreas para o bom desempenho da sua atividade.

Mail-art: Também conhecida como arte postal. Os artistas trabalham produzindo interferências com diversas técnicas em selos, cartões postais, e outros elementos que podem ser enviados pelo correio.

### **ATIVIDADE**

Agora é a sua vez: A arte faz parte do nosso dia-a-dia, inclusive a arte tecnológica. Observe ao seu redor, olhe atentamente, pesquise e traga para compartilhar com sua turma, onde você encontra exemplos de arte tecnológica no seu cotidiano. Se possível traga exemplos concretos.

### **ARTE DIGITAL**

### Uma imagem vale mais que mil palavras! ou Uma imagem vale mais que mil palavras?

Se você perguntar para seus pais, ou parentes mais velhos, com certeza eles já terão ouvido dizer que uma imagem vale mais que mil palavras. Será que na atualidade essa afirmação ainda é verdadeira?

Quando o processo fotográfico foi desenvolvido no século XIX, pretendia-se o registro fiel de uma imagem. Tanto que na linguagem popular "uma imagem passou a valer mais que mil palavras", pois ela trazia registrada uma verdade.

Atualmente com o desenvolvimento de programas, como o conhecido *Photoshop,* que possui recursos digitais para a edição e alteração da imagem, já não podemos mais confiar plenamente no que vemos. Estamos na era da manipulação das imagens, o que exige de nós um novo olhar.

É preciso estar atento ao que a imagem tem a me dizer, ou ao que querem que a imagem me diga.

Você já reparou como as pessoas estão cada vez mais perfeitas nas capas de revistas e nos anúncios comerciais?

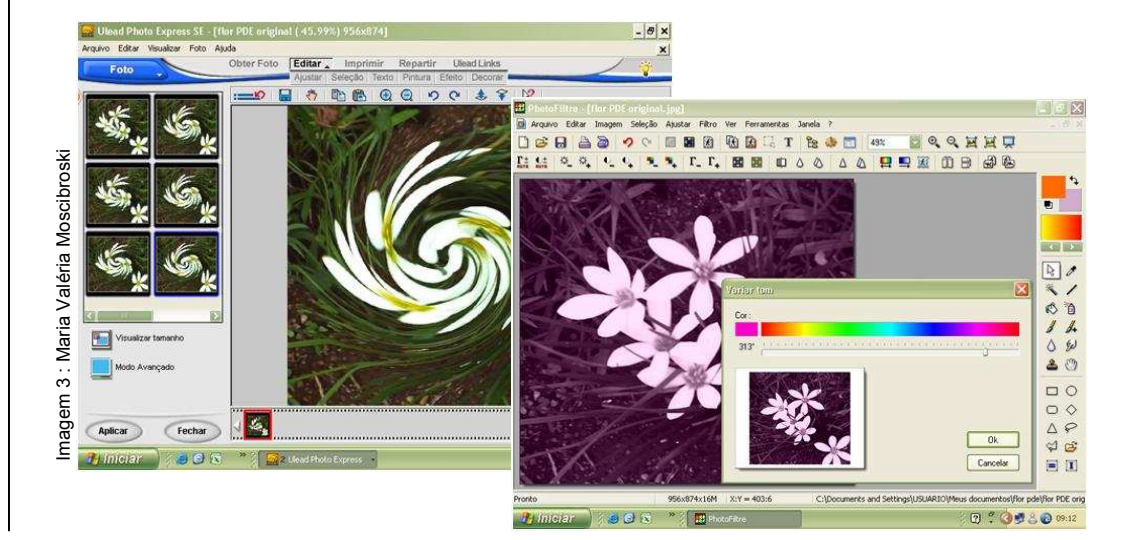

Vem do grego *photos,* luz, e *graphein,* escrever. Arte de fixar uma imagem sobre uma placa sensibilizada. A primeira fotografia reconhecida é uma imagem produzida em 1826 pelo francês Joseph Niépce, e levou 8 horas para ser produzida.

Fotografia:

Observe as imagens abaixo:

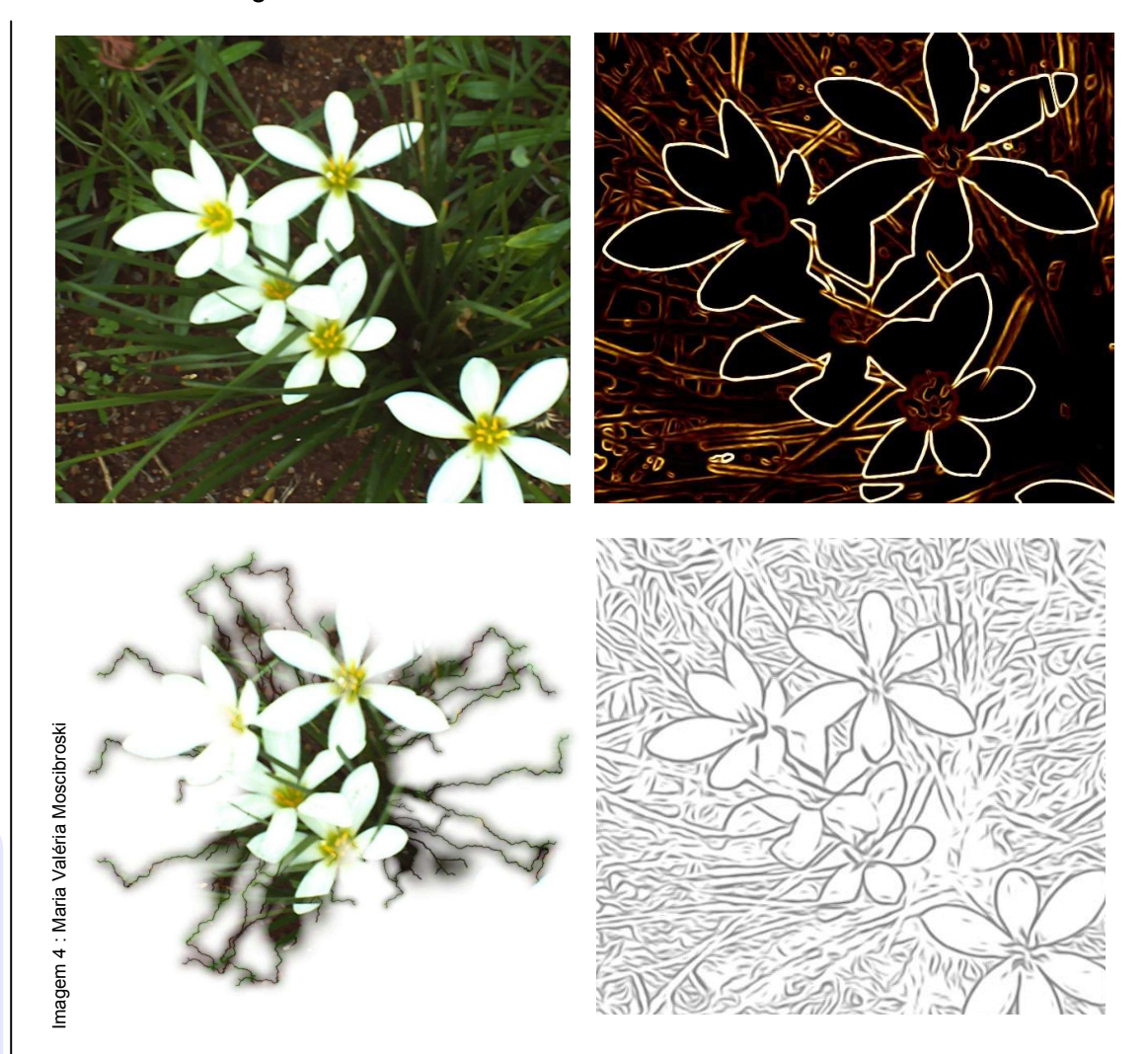

Estas imagens são uma amostra das possibilidades de edição. Os *softwares* de edição de imagens têm recursos capazes de editar desde a cor, tonalidades, contraste, até efeitos sofisticados. Os *softwares* mais conhecidos são o *Paint,* o *Photoshop*, o *Corel Drawl,* e o Gimp que é um software livre. Mas caso você não queira instalar um programa, existem *sites* que possibilitam a edição de imagens *online*, entre eles:

[https://www.photoshop.com/express/landing.htm](https://www.photoshop.com/express/landing.html)l <http://www.splashup.com/> <http://www.picnik.com/>

### **ATIVIDADE**

Agora é sua vez: você notou que há um espaço em branco na capa desta unidade. É um espaço para que você personalize seu material. Escolha uma foto sua, e edite-a com um dos softwares ou sites sugeridos, ou outro que você conheça. Seja criativo! Não copie!!!

Software livre: é um software que permite que qualquer um possa executá-lo sem cobrança alguma, assim como estudá-lo, fazer modificações e redistribuir, a fim de que o produto esteja em constante processo de aperfeiçoamento.

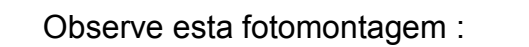

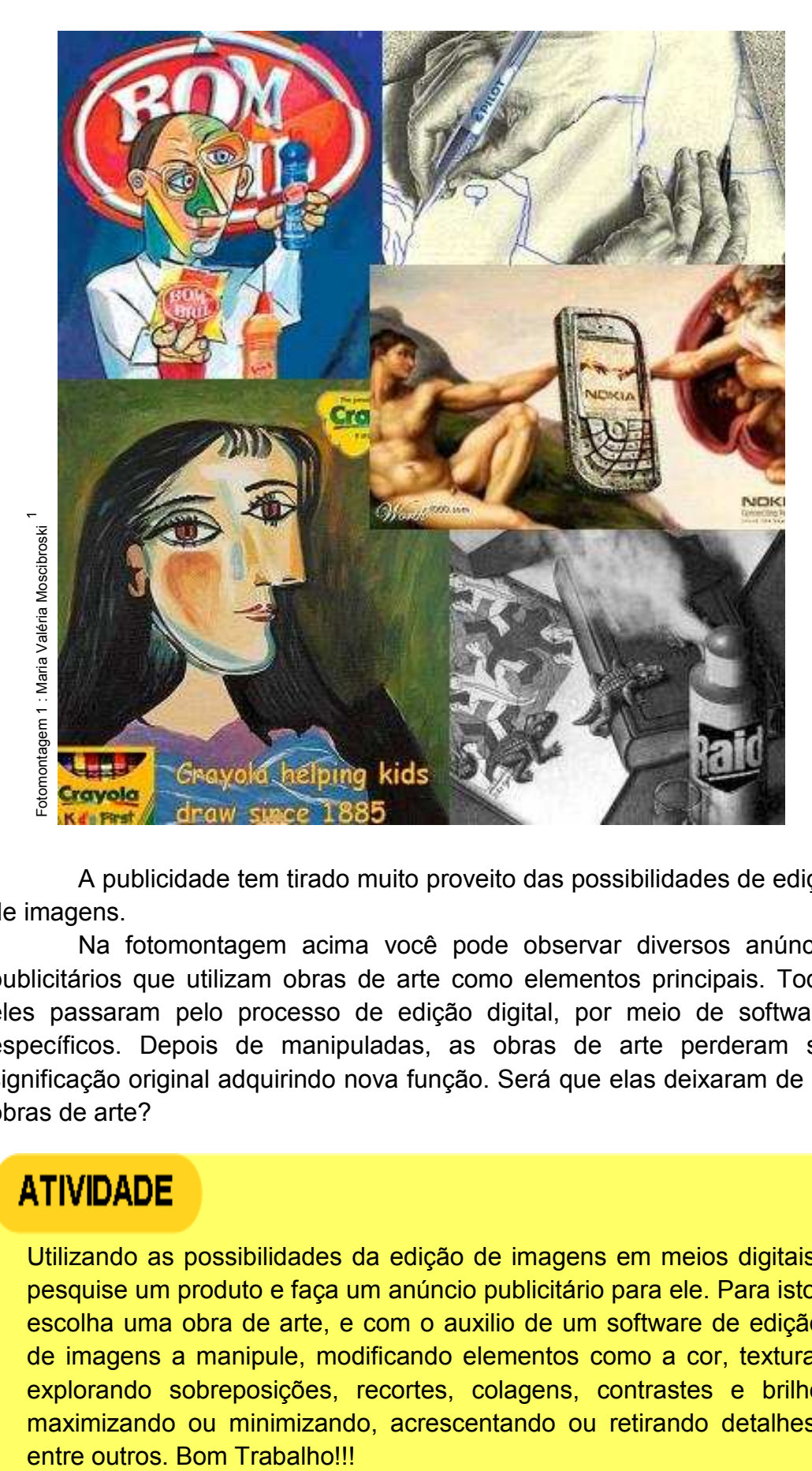

A publicidade tem tirado muito proveito das possibilidades de edição de imagens.

Na fotomontagem acima você pode observar diversos anúncios publicitários que utilizam obras de arte como elementos principais. Todos eles passaram pelo processo de edição digital, por meio de softwares específicos. Depois de manipuladas, as obras de arte perderam sua significação original adquirindo nova função. Será que elas deixaram de ser obras de arte?

Utilizando as possibilidades da edição de imagens em meios digitais, pesquise um produto e faça um anúncio publicitário para ele. Para isto, escolha uma obra de arte, e com o auxilio de um software de edição de imagens a manipule, modificando elementos como a cor, textura, explorando sobreposições, recortes, colagens, contrastes e brilho maximizando ou minimizando, acrescentando ou retirando detalhes,

### Videopoesia – Poesia Visual Digital – *Clip* Poema

Poesia concreta: Nacida em

 visual, o 1956, propõe o poemaobjeto, em que se utilizam múltiplos recursos: o acústico, o espaçamento dos caracteres, a escolha tipográfica e a disposição geométrica dos vocábulos na página.

 representa Signo: Imagem que uma idéia, ou objeto.

Icone: A palavra ícone vem do Grego "*eikon*" e significa [imagem](http://pt.wikipedia.org/wiki/Imagem). Uma imagem que é associada a um objeto, fato, pessoa, entre outros.

Uma das formas de expressão artística nascida com as tecnologias digitais é a videopoesia, ou poesia visual digital, ou ainda *clip* poema.

Inspirados nas poesias concretas e nas poesias visuais, os videopoetas apropriaram-se dos recursos digitais para produzirem suas obras. A poesia visual é explorada no Brasil desde 1970, porém a combinação entre os códigos digitais e os signos icônicos, abriu um novo leque de possibilidades, incluindo entre elas a possibilidade do movimento.

Você pode conhecer mais sobre a poesia visual acessando o site [http://www.artewebbrasil.com.br/marcelo/poesia\\_visual.htm](http://www.artewebbrasil.com.br/marcelo/poesia_visual.htm) ou o site <http://www.imediata.com/BVP>.

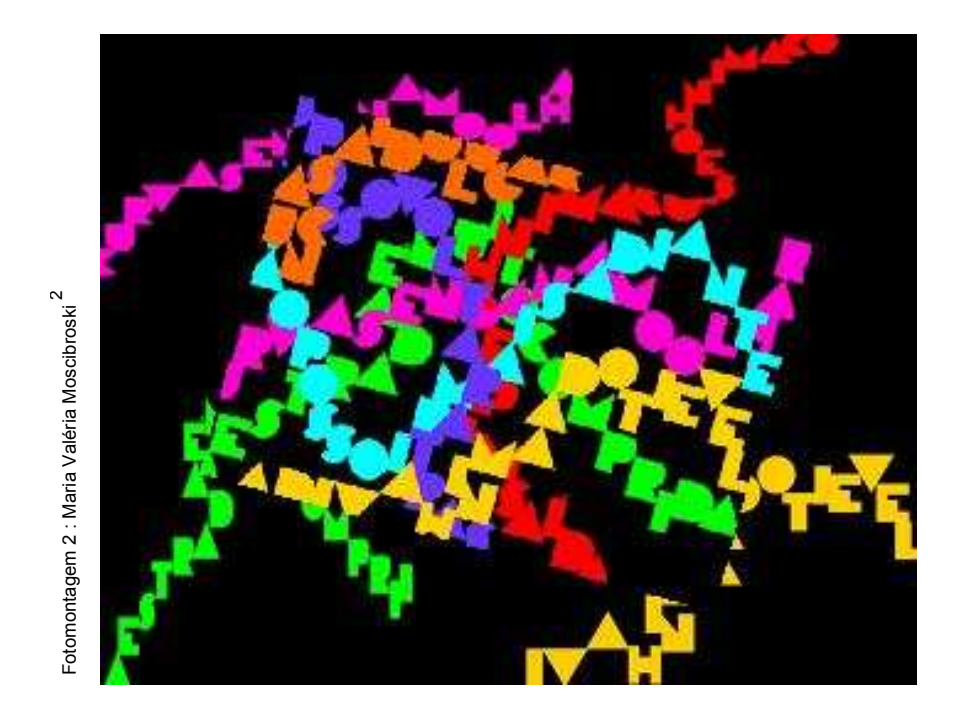

#### **ARNALDO ANTUNES**

Nasceu em São Paulo em 1960. Sua obra envolve música, poesia, performances e intervenções em outros meios. Cursou a Faculdade de Letras, mas não concluiu o curso, editou várias revistas e quatro livros de poesias. Foi integrante, de 1982 a 1992 do grupo Titãs. Compôs em pareceria com Jorge Benjor, Gilberto Gil, Cazuza, Arrigo Barnabé, Paulo Leminski, Gal Costa, entre outros. Em 1992 começa a experimentar uma nova forma de literatura, feita no computador e destinada a ser lida na tela do aparelho. Em 1993, utilizando a computação gráfica e o vídeo, e combinando letras animadas com cores mutantes, imagens tomadas por câmeras de vídeo, oralização e música, produz uma seleção de trinta videopoemas (Nome), que demonstra a busca por uma arte multimídia. Para saber mais sobre o artista acesse o site<http://www.arnaldoantunes.com.br/>

#### **AUGUSTO DE CAMPOS**

[É nascido em São Paulo, em 1931. Poeta, tradutor, crít](http://www2.uol.com.br/augustodecampos/clippoemas.htm)ico de literatura e música. Em 1951, juntamente com outros artistas funda o movimento internacional da Poesia Concreta no Brasil. A partir de 1980 faz experimentos com as novas mídias, apresentando seus poemas em luminosos, videotextos, neon, hologramas e laser, animações computadorizadas e eventos multimídia, abrangendo som e música. Em 2003 lança CDR "Não" com seus clip-poemas, com recursos de som, animação e interatividade. Alguns dos seus poemas visuais e sonoros podem ser vistos/ouvidos no site http://www2.uol.com.br/augustodecampos/clippoemas.htm

## **ATIVIDADE**

Agora é a sua vez: com recursos simples podemos fazer um videopoema ou um poema visual. Inspirado no trabalho dos artistas apresentados pesquise e escolha uma poesia de um grande poeta brasileiro, ou mesmo uma de sua própria autoria, e transforme-a em uma vídeopoesia. Use o *power-point* ou outro programa similar para executar essa tarefa. Pesquise, estude, recrie!!!

Dois outros artistas que exploram as possibilidades da arte digital são André Vallias e Giselle Beiguelman. André atua principalmente no desenvolvimento de *web sites* artísticos e projetos gráficos como capas de CD, cenários para *shows* e outros eventos. Já Giselle explora as formas de linguagem nascidas com a informática, com a telefonia celular e outras formas de comunicação digital.

#### **ANDRE VALLIAS**

Nasceu em São Paulo em 1963. Formado em direito, é designer gráfico, poeta e produtor de mídia interativa. A partir de 1985 inicia o trabalho com poemas visuais. Entre 1987 e 1994 viveu na Alemanha, onde passou a explorar a mídia digital mais profundamente. O artista busca integrar poesia, novas [tecnologias e a sociedade informatiz](http://www.refazenda.com/index.php)ada. Você pode conhecer o trabalho do artista e a construction de la construction de la construction de la construction de la construction de la con

http://www.refazenda.com/index.php

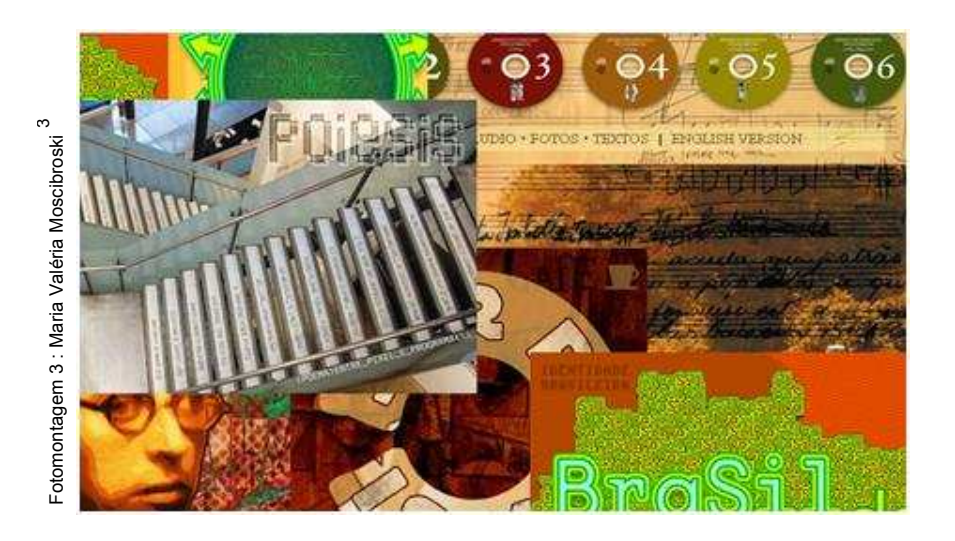

#### **GISELLE BEIGUELMAN**

Nasceu em São Paulo, 1962. Doutora em história da cultura trabalha com criação e desenvolvimento de aplicações multimídia desde 1994, dedicando-se à Internet a partir de 1995. Desenvolve projetos envolvendo dispositivos de comunicação móvel desde 2001, quando criou *Wop Art* , e arte que envolve o acesso público a painéis eletrônicos via Internet, SMS e MMS. A artista discute e experimenta as mudanças que estão ocorrendo no código e no suporte escrito a partir do surgimento dos meios digitais. Para conhecer o trabalho de Giselle Beiguelman acesse os sites: [http://www.desvirtual.com/info.htm,](http://www.desvirtual.com/info.htm)  <http://www.desvirtual.com/wopart>e **EELLE BEIGUELMAN**<br>
Sceu em São Paulo, 1962. Doutora<br>
Inistória da cultura trabalha com<br>
cicações multimídia dasela elas elas paulos.<br>
Sicuridado-se à lintentat a partir de 1995.<br>
servolve projetos envolvendo de 1994,<br>
pos

<http://www.desvirtual.com/nocache>

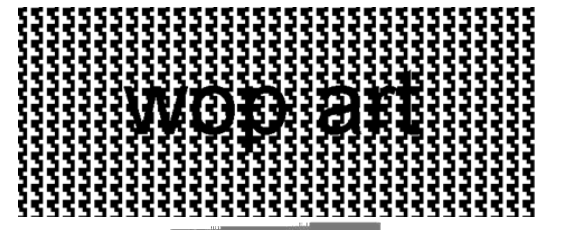

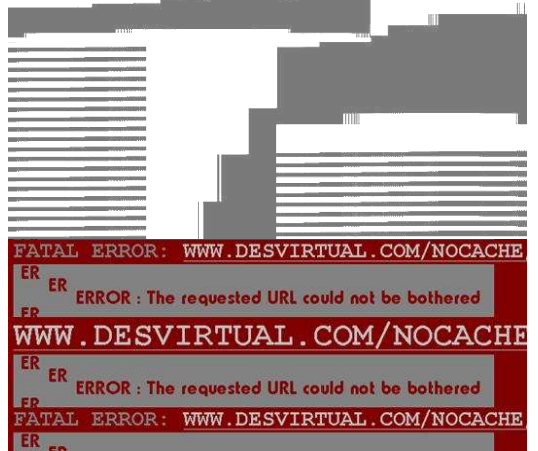

Fotomontagem 4 : Maria Valéria Moscibroski 4

Em ação: Usando o programa *Power point*, ou outro similar, tente criar uma animação. A diferença entre a atividade anterior e esta, é que nesta você não poderá usar palavras, somente imagens. Explore efeitos, entradas e saídas, deslocamentos, sobreposições, dissoluções, entre outros. Ah! Não se esqueça de fazer um bom estudo de cores, pois nesta

### **VIDEOARTE**

### Uma câmera na mão e uma idéia na cabeça!

(Glauber Rocha, 1971)

A videoarte surgiu na década de 1960, como forma de expressão artística e como forma de crítica a televisão comercial. Inicialmente ficou restrita aos países desenvolvidos em função do alto custo dos equipamentos.

No Brasil, as primeiras experiências com videoarte acontecem na década de 1970. De maneira ainda muito improvisada a primeira geração de videoartistas explorava os recursos do novo suporte. A exibição dos vídeos era restrita aos espaços das galerias de arte e museus.

A década de 1980 é marcada pela geração do vídeo independente, seus produtores eram na maioria artistas recém saídos das universidades. Neste momento a videoarte chega ao grande público através da televisão, sendo que um dos nomes mais significativos deste período é Marcelo Tas.

A geração que surge na década de 1990 consegue produzir um trabalho mais maduro, atingindo níveis de qualidade compatíveis aos dos vídeos produzidos internacionalmente. Um dos nomes que se destaca é o de Eder Santos.

A videoarte pressupõe uma nova linguagem, uma nova relação entre imagem e espectador. A imagem sai da tela e invade outros espaços, são imagens projetadas para além do monitor em diversas direções, fazendo com que o público participe da obra percorrendo todo o espaço, interagindo com a obra. Uma artista que explora muito os recursos de projeção de imagens é Regina Silveira.

Mas fique atento, a videoarte não é cinema. Cada um representa uma linguagem diferente. A videoarte explora os efeitos da imagem, as possibilidades de transformação da imagem, as interferências, enquadramentos diferentes, seqüências, cortes, luminosidade, tempo, entre outros.

Atualmente, tendo acesso a um equipamento que capture imagens em movimento, como a câmera de um celular, máquina fotográfica digital ou filmadora digital, e um computador você pode editar seu próprio vídeo e publicá-lo na internet em sites conhecidos como o *you tube*.

O *software* "caseiro" mais utilizado é o *movie maker*, mas também há a possibilidade de editar seu vídeo *online*, pois há *sites* que oferecem este serviço gratuitamente, entre eles:

[http://corp.kaltura.com](http://corp.kaltura.com/)/

Serigrafia: processo de impressão no qual uma imagem é obtida quando a tinta é forçada (por um rodo) a passar através de uma tela de seda ou nylon, esticada em uma moldura de madeira, que permite a impressão de muitas cópias a partir de uma mesma matriz.

Offset: é um processo de impressão realizado em gráficas, para grandes tiragens, pois seu custo é alto.

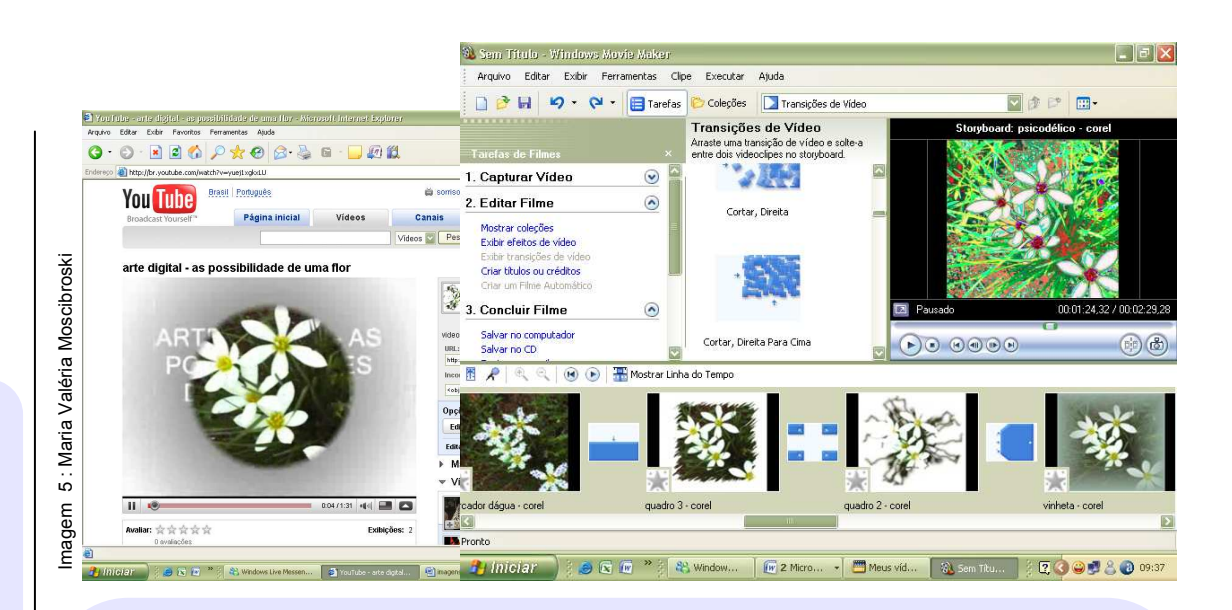

#### **REGINA SILVEIRA**

Nasceu em 1939, no Rio Grande do Sul. Iniciou seu percurso artístico em 1960 como pintora, desenhista e **gravadora**. Desde o início de sua carreira interessou-se pelos meios modernos que possibilitavam a reprodutibilidade, como a serigrafia, o *offset*, o xerox e o microfilme. Na década de 1970 faz seus primeiros experimentos em vídeoarte. Regina Silveira destaca-se com os vídeos Sobre a Mão (1980), A Arte de Desenhar (1980) e Morfas (1981), que estão entre os melhores trabalhos produzidos pelos pioneiros do vídeo brasileiro. Você pode conhecer mais sobre a artista no site <http://reginasilveira.uol.com.br/>

#### **MARCELO TAS**

Nasceu em 1959, no município paulista de Ituverava. É ator e jornalista, e tem atuado como diretor, apresentador e roteirista de TV. Marcelo Tas é um dos fundadores da produtora independente Olhar Eletrônico, uma produtora que foi pioneira na renovação da linguagem televisiva na década de 1980, buscando criar novos personagens, e novos formatos para os programas de televisão. Participou da criação de programas inovadores na televisão brasileira, entre eles o Rá-Tim-Bum, o Castelo Rá-Tim-Bum e o Vitrine. O seu personagem mais conhecido é o repórter Ernesto Varela, e o Professor Tibúrcio. Você pode conhecer mais sobre [Marce](http://www2.uol.com.br/marcelotas/index02.htm)lo Tas no site.

http://www2.uol.com.br/marcelotas/index0 2.htm

Fotomontagem 5 : Maria Valéria Moscibroski ယ

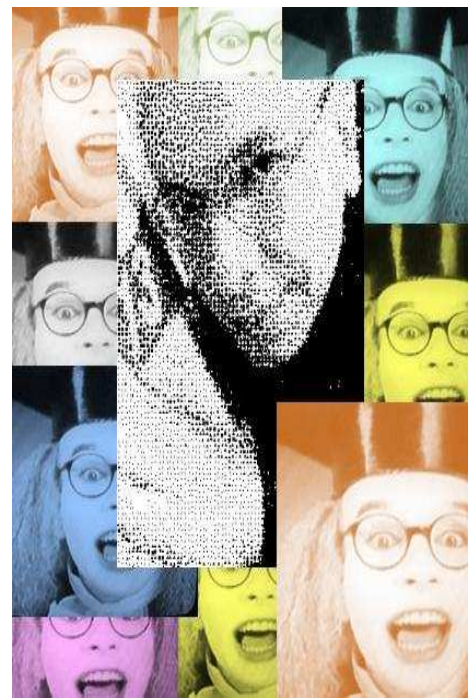

#### **EDER SANTOS**

Nasceu em Belo Horizonte, Minas Gerais em 1960. Formado em belas-artes e comunicação visual, criou em Belo Horizonte a produtora Emvídeo, onde produziu a maior parte de sua obra em vídeoarte. Eder Santos começa explorar a linguagem do vídeo na década de 1970, trabalhando com Super-8. Em 1983, começa seu trabalho como videoartista. Eder santos busca diferenciar a videoarte da linguagem cinematográfica através de efeitos como ruídos e intereferências, entre outros. Posteriormente, começa trabalhar com videoinstalações. As novas possibilidades tecnológicas, formas e suportes de projeção ampliam as possibilidades artísticas e o público começa a participar da obra. Você poderá conhecer o trabalho de Eder Santos acessando <http://www2.uol.com.br/edersantos/>

### **ATIVIDADE**

Mãos a obra!!!! Que tal você produzir um pequeno vídeo utilizando a câmera do celular ou da máquina fotográfica digital, ou mesmo uma filmadora? Nenhuma das alternativas disponíveis? Então utilize uma seqüência de fotos para criar um vídeo. Explore ângulos diferentes, contrastes de luz, entre outros efeitos. Em seguida que tal publicá-lo para que todos possam ver seu trabalho?

\*Resposta do exercício da página 01 Opção certa nº 5, pois todos os elementos citados são frutos da tecnologia.

# **REFERÊNCIAS**

#### LIVROS CONSULTADOS

- 1. DOMINGUES, Diana . **A Humanização das Tecnologias pela Arte**. In: DOMINGUES, Diana (Org.). **A Arte no Século XXI: a humanização das tecnologias**. São Paulo: Editora UNESP, 2003.
- 2. \_\_\_\_\_ **O que é arte interativa**. Trabalho apresentado no X Simpósio Brasileiro de Computação Gráfica e o Processamento de Imagens. Sibgraphi97, Campos do Jordão, 1997. Disponível em: <http://artecno.ucs.br/indexport.html> Acesso em 24 mai. 2008.
- 3. FISHER, E. **A necessidade da arte**. Rio de Janeiro: Zahar.1981.
- 4. KLEE, P. **Sobre a arte moderna e outros ensaios**. Rio de Janeiro: Zahar. 2001
- 5. MACHADO, Arlindo**. Máquina e imaginário: o desafio das poéticas tecnológicas**. 3.ed. São Paulo : Edusp, 2001.
- 6. PAREYSON, Luigi. **Os problemas da estética**. São Paulo, Martins Fontes, 1989.

#### SITES CONSULTADOS

- 1. [http://corp.kaltura.com/ A](http://corp.kaltura.com/)cesso em 12. set. 2008
- 2. <http://reginasilveira.uol.com.br/>Acesso em 16. out. 2008
- 3. <http://www.arnaldoantunes.com.br/> Acesso em 20. set. 2008
- 4. [http://www.artewebbrasil.com.br/marcelo/poesia\\_visual.htm Acesso em 06](http://www.artewebbrasil.com.br/marcelo/poesia_visual.htm%20Acesso%20em%2006). out. 2008
- 5. [http://www.cap.eca.usp.br/gilbertto/english/index.html Acesso em 14](http://www.cap.eca.usp.br/gilbertto/english/index.html%20Acesso%20em%2014). nov.2008
- 6. <http://www.desvirtual.com/info.htm>Acesso em 23. out. 2008
- 7. [http://www.desvirtual.com/nocache Acesso em 23](http://www.desvirtual.com/nocache%20Acesso%20em%2023). out. 2008
- 8. <http://www.desvirtual.com/wopart> Acesso em 23.out. 2008
- 9. [http://www.ekac.org/kac2.html acesso em 16](http://www.ekac.org/kac2.html%20acesso%20em%2016). out. 2008
- 10. <http://www.gutolacaz.com.br/> Acesso em 23. Out. 2008
- 11. <http://www.imediata.com/BVP> Acesso em 17. set. 2008
- 12. <http://www.picnik.com/> Acesso em 17.set. 2008
- 13. [http://www.refazenda.com/index.php Acesso em 23](http://www.refazenda.com/index.php%20%20Acesso%20em%2023). out. 2008
- 14. <http://www.splashup.com/> Acesso em 17. Set. 2008
- 15. [http://www2.uol.com.br/augustodecampos/clippoemas.htm Acesso em 20](http://www2.uol.com.br/augustodecampos/clippoemas.htm%20Acesso%20em%2020). set. 2008
- 16. <http://www2.uol.com.br/edersantos/> Acesso em 16. Out. 2008
- 17. <http://www2.uol.com.br/marcelotas/index02.htm> Acesso em 16. Out. 2008

18. [https://www.photoshop.com/express/landing.html Acesso em 14](https://www.photoshop.com/express/landing.html%20Acesso%20em%2014). nov.2008

#### CRÉDITOS DAS IMAGENS

- 1. Fotomontagem 1 site: [http://www.worth1000.com/contest.asp?contest\\_id=12920&display=photoshop](http://www.worth1000.com/contest.asp?contest_id=12920&display=photoshop) Acesso em 28.out.2008
- 2. Fotomontagem 2 site:[http://www2.uol.com.br/augustodecampos/clippoemas.htm Acesso em 19.out](http://www2.uol.com.br/augustodecampos/clippoemas.htm%20%20Acesso%20em%2019.out). 2008.
- 3. Fotomontagem 3 site: http://www.refazenda.com Acesso em 25. Out. 2008.
- 4. Fotomontagem 4 site: [http://desvirtual.com](http://desvirtual.com/) Acesso em 04.nov. 2008
- 5. Fotomontagem 5 sites: [http://minhaaudiencia.files.wordpress.com/2008/08/grande\\_thumbnail.gif Acesso em](http://minhaaudiencia.files.wordpress.com/2008/08/grande_thumbnail.gif%20Acesso%20em%2003.%20nov.2008) [03. nov.2008](http://minhaaudiencia.files.wordpress.com/2008/08/grande_thumbnail.gif%20Acesso%20em%2003.%20nov.2008) e [http://minhaaudiencia.files.wordpress.com/2008/08/grande\\_thumbnail.gif](http://minhaaudiencia.files.wordpress.com/2008/08/grande_thumbnail.gif%20Acesso%20em%2003) [Acesso em 03](http://minhaaudiencia.files.wordpress.com/2008/08/grande_thumbnail.gif%20Acesso%20em%2003). nov. 2008